## **Download Unique Fonts For Photoshop |VERIFIED|**

Installing Adobe Photoshop and then cracking it is easy and simple. The first step is to download and install the Adobe Photoshop software on your computer. Then, you need to locate the installation.exe file and run it. Once the installation is complete, you need to locate the patch file and copy it to your computer. The patch file is usually available online, and it is used to unlock the full version of the software. Once the patch file is copied, you need to run it and then follow the instructions on the screen. Once the patching process is complete, you will have a fully functional version of Adobe Photoshop on your computer. To make sure that the software is running properly, you should check the version number to ensure that the crack was successful. And that's it - you have now successfully installed and cracked Adobe Photoshop!

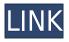

There was a lot to love in Lightroom 5, but some new features were misused and result in undesired behavior. For instance, "Styles" (CS5 and earlier) and "Folders" were merged into one option called "Collections." Collections are similar to folders (a.k.a. "branches" in ACDSee).

Based on my experience and reviews of photographers who have upgraded to Lightroom 5, I think that Lightroom will be a good choice for photographers who want to edit RAW but also want to use Lightroom for other things like cataloging. I don't think that Lightroom will satisfy photographers who need a powerful organizer to edit RAW. These are two different types of photography that are not well served by Lightroom. If Lightroom didn't offer such an easy transmission from the RAW file to the final JPEG and vice versa, then I didn't think that it is a serious and suitable tool for RAW photo editing. However, Lightroom can still be a valuable tool for photographers who wish to organize their images.

Unfortunately, Lightroom 5 does not help photographers who don't need to organize their images. For instance, Lightroom doesn't offer a good solution for photographers who want to view the same picture in 20 different locations with different backgrounds or who want to view pictures in a certain list of the most frequently edited files. I agree with you. Indeed, Lightroom on your desktop is seldom a good choice. Lightroom on your desktop has become an excellent tool for reviewing your images alongside the files. However, Lightroom on your desktop doesn't do anything else. I think that your statement, "Lightroom 5 for desktop is hardly ever used anymore," is generally true. However, it is inaccurate when it comes to running the program for editing RAW files. (This is incorrect: it is not the case for editing JPEGs nor for JPEG exporting.)

## Adobe Photoshop 2020With Key 2022

Photoshop has been the crown jewel of the Adobe Creative Cloud lineup for a decade, and continues to offer a massive set of tools that are highly effective for a wide range of creative tasks. As creative professionals continue to digitize and leverage the value of their client work, it is all the more important to provide these tools into an accessible, adaptive, interoperable, and streamlined way. Adobe Photoshop is a cool and helpful graphic design software. It is also a tool that saves people from traveling and shipping huge batches of DVD discs. The software is being used worldwide to create images, posters, video games, etc. The software can also be used for graphic design purposes. As a design tool, Photoshop is amazing. It is an amazing feature for anybody who is interested in graphic design. If you are a beginner, Photoshop would be the best option for you. You might also like the following topics: cheap desktop, best graphic design software, design mind, and cool products. Adobe Photoshop is an amazing graphic design software. It comes with a variety of tools and features. Make sure you try this software to create amazing graphics. Once you are done, you can use another application to edit it. As graphic design is about improvement, this is your best chance. If you are new, start with the basics. You can go with some of the tutorials on the internet. Adobe Creative Cloud for Teams is the latest evolution of Adobe's latest all-in-one desktop and cloud service. Creative Cloud for Teams makes collaboration and file sharing swift and simple for any team. e3d0a04c9c

## Download free Adobe Photoshop 2020With Product Key 64 Bits 2022

Adobe Photoshop is a well-established software engine that is used by many in the industry. The software has access to a robust library of features that have been enhanced continuously. The software allows users to precisely edit and modify photos and deep focus on the tweaking of the details. Besides that, the toolkit offers the support of design platforms with effects and a lot of other tools to give the user a very colorful experience. If you are interested in editing and improving your photos, you cannot go wrong with Photoshop. I have searched for the best free online photo editor and I finally found the best free online photo editor which has a fast and solid performance. I am sure that this software will change your photo editing experience forever. Free online photo editing software is the simplest way to edit any photos online with the flick of a button. Mac users everywhere would have noticed the problems with the Adobe Creative Cloud version installed on their Mac computers. So, the new offering is for those who have older version of Photoshop on their computers. For those, it will allow you to keep earlier version of software and remain fully customizable web app. The Adobe Photoshop features are meant to meet users' needs and let them move from creative to collaborative atmosphere without any hassle. Photoshop CC is the latest version of Photoshop produced by Adobe. It includes a rich set of tools for both professional and creative purposes. This includes powerful new tools for photo editing, artistic tools, drawing, and lens corrections, new direct ink alignment tools and advanced masking, and brand-new contentaware Fill. In addition, the new Panorama tool can be used to create seamless panoramas in a single shot.

download updated photoshop download xforce keygen photoshop cs6 download xmp photoshop download zip file of adobe photoshop download zebra pattern photoshop download zeplin plugin for photoshop download vectors for photoshop download video tutorial photoshop free download vector action photoshop download video photoshop

Speak with your computer. In lieu of (or in addition to) a human, imagine that your computer represented an independent decision maker that lives in the future and will be made accountable in part for its decisions by you or your organization. Read on to learn more about how you can train your computer to become better at recognizing and labeling different peoples, different items, and different things. This Photoshop video tips and technique tutorial will give you quick, easy to use tips on how to use Photoshop to create a masking working with a serial comic strip, a local club, and a number of fans at a local college. This chapter will show you how to create a slice and how to make it more efficient and precise. What it will teach you is how to create your own slices, merge multiple slices together into a new image, create a structure with that image, add layers, create a clipping mask, and a lot more. This chapter will cover the basics of how to get objects to display where you want them. As an experienced designer, you will know that you can combine and modify objects in a very comprehensive way to achieve the result you want. This chapter will help you learn how to work with layers and how to accurately combine things together to get desired results. This chapter includes many different techniques to type objects. It covers the basics, advanced basics, and how to set up dimension and fonts. These are the tools that designers need to give images a tangible and noticeable type of appearance. Be sure to take advantage of this chapter to make your work even better.

This is the most important part. You can make use of the **Adobe Photoshop** features while you're either working in the program or going through the online tutorials. So, before you jump into the other aspects, make sure that you're familiar with these ones. Without further ado, let's have a look at the features that you'll be able to get access. You will be able to have access to the feature of the following: Related tutorials: If you're new to Adobe Photoshop you might not be able to get over the fact that this software is packed with tons of useful tutorials. So, you're at the right place. All you have to do is to browse any tutorials and if you can learn anything new, the tutorial will give you a complete overview of your quest. Recent actions perform faster, and support for both new and outdated pipelines is faster as well. There's also a new option to launch Photoshop from an external application. When saving an edited version of a current file, an effective preview appears in the revision area. You can also use Smart Objects, which is a way to link raster objects with its layers, actions, paths and filters. More features include a new File Stream tool that can download a file all at once when transferring over a network. As Photoshop's first major feature update since 2010, Adobe's refreshed Tools panel incorporates a number of new panels that provide access to all editing and design features and tools in one place. These panels include a Selection tool panel with four tools and more than 90 different selection settings along with the Pen tool panel that adds a type of customized tool set with a versatile selection tool, healing brush, smudge tool and quick mask. The layers panel has been upgraded to include the ability to create and edit smart objects, adjust layer masks, create masks, animate masks and more. For the first time, the Layers panel allows images to be stacked, which means that multiple images can be added to a single layer.

https://zeno.fm/radio/ivona-voices-2-keygen-download

https://zeno.fm/radio/narnia-movie-in-telugu-download

https://zeno.fm/radio/wondershare-dr-fone-licensed-email-and-registration-code-iphone-54l

https://zeno.fm/radio/flstudio10-09teamaircrack

https://zeno.fm/radio/nootan-isc-physics-class-12-pdf-281

https://zeno.fm/radio/localized-english-iw00-iwd-call-of-duty-black-11

https://zeno.fm/radio/steam-api-register-call-result

https://zeno.fm/radio/realitycapture-torrent-download-key

https://zeno.fm/radio/cs-tool-dongle-crack-18

https://zeno.fm/radio/codigo-de-activacion-de-video-repair-16

https://zeno.fm/radio/vivah-movie-download-utorrent-kickass-66

Adobe Photoshop is still one of Adobe's more popular products and is the biggest contender in the pro market. It's less expensive than some other programs and tends to be priced at a level that is more in-line with that of photography software, rather than video or graphics... When you first fire up Photoshop, you're greeted with the interface. The main form for when you're designing images works like Instagram and features a grid of thumbnails of your images, making it a lot easier to select the one you want to use. This grid hides additional edits and is only visible when you add your first image. It tends to be more useful for editing one image at a time. In the tabs above the grid, you have access to all of the program's editing features. In the top left-hand corner of the interface, there's a drop-down menu for choosing your units, and there's also a full file browser function, although that's more useful if you're looking to import images from your hard drive. The other tabs include what's called the "Modify" tools, which are the same in both Elements and Photoshop. The tools include a very similar crop tool, a stamp tool, a filtering tool, a masking tool, a selector tool, a selection tool, a transform menu, and a framing tool. You only have access to the most basic editing tools in the beginner versions of software, and you get to use them in more detail as you go along. There are also a series of panels on the right-hand side of the application, which enable you to make

changes to your image and see color adjustments made right alongside your image. If you want to see a transparent preview of your image, you can swipe your cursor to the right to see the next panel.

 $\frac{http://classacteventseurope.com/wp-content/uploads/2023/01/Download-Adobe-Photoshop-2022-Crack-X64-2023.pdf$ 

https://unibraz.org/wp-content/uploads/2023/01/marizik.pdf

https://elwassitemdig.com/photoshop-logo-editor-download-verified/

 $\underline{https://jasaborsumurjakarta.com/wp-content/uploads/2023/01/Photoshop-Cs6-Camera-Raw-Filter-Fre}\\ \underline{e-Download-TOP.pdf}$ 

https://ppetn.com/wp-content/uploads/2023/01/Photoshop\_Cs6\_Free\_Download\_Old\_Version\_HOT.pd f

http://articlebeast.online/?p=22364

http://newfashionbags.com/wp-content/uploads/2023/01/poskal.pdf

https://parupadi.com/wp-content/uploads/2023/01/Adobe\_Photoshop\_2020\_version\_21.pdf

https://greenearthcannaceuticals.com/wp-content/uploads/2023/01/latrhard.pdf

 $\underline{https://www.zper.it/wp-content/uploads/2023/01/Download-free-Photoshop-CS6-With-Registration-Code-Windows-2023.pdf}$ 

https://www.gandhishipping.com/wp-content/uploads/2023/01/Filter\_For\_Adobe\_Photoshop\_Cs6\_Free\_Download\_TOP.pdf

https://attibition.com/wp-content/uploads/2023/01/mirrmoth.pdf

http://pontucasacuba.com/?p=18554

https://libreriaguillermo.com/wp-content/uploads/2023/01/Download-Adobe-Photoshop-2022-Serial-Number-Full-Torrent-Windows-1011-2022.pdf

https://www.scoutgambia.org/download-photoshop-cs4-free-registration-code-windows-new-2023/

https://kevinmccarthy.ca/pattern-righe-photoshop-download-repack/

 ${\color{blue} https://spaziofeste.it/wp-content/uploads/Adobe-Photoshop-Windows-8-Free-Download-Full-Version-UPD.pdf}$ 

https://getmyhomeinspectionreport.com/wp-content/uploads/makyfemi.pdf

http://www.avnifunworld.com/?p=2664

https://kevinmccarthy.ca/download-adobe-photoshop-2022-version-23-0-with-license-code-2023/

https://michoacan.network/wp-content/uploads/2023/01/neclay.pdf

 $\underline{https://retro-style-it.fr/wp-content/uploads/2023/01/Adobe-Photoshop-CC-2015-Version-17-Serial-Key-last-releAse-2023.pdf}$ 

https://underthecitylights.com/wp-content/uploads/2023/01/Free\_Download\_Photoshop\_For\_Windows 8 64 Bit FREE.pdf

 $\frac{\text{http://adomemorial.com/2023/01/02/adobe-photoshop-2021-version-22-2-license-key-torrent-activation-code-mac-win-x64-2023/}{n-code-mac-win-x64-2023/}$ 

https://www.scoutgambia.org/download-adobe-photoshop-cc-2018-version-19-activation-code-with-keygen-3264bit-lifetime-patch-2022/

 $\frac{http://sportsstump.com/2023/01/02/latest-version-of-adobe-photoshop-free-download-for-windows-8-1-verified/$ 

https://www.loolooherbal.in/wp-content/uploads/2023/01/Download-Photoshop-Mod-Exe-BETTER.pdf https://womensouthafrica.com/download-photoshop-cs2-gratis-full-version-verified/

https://ameppa.org/2023/01/02/adobe-photoshop-2021-version-22-4-3-with-licence-key-update-2022/

http://minnesotafamilyphotos.com/photoshop-cs6-3d-materials-free-download-verified/

http://www.abbotsfordtoday.ca/wp-content/uploads/2023/01/goljame.pdf

 $https://sarahebott.org/wp-content/uploads/2023/01/Photoshop-Fashion-Presets-Free-Download-CRAC\ KED.pdf$ 

https://www.bigganbangla.com/wp-content/uploads/2023/01/Download-Photoshop-2020-Registration-Code-2022.pdf

https://www.holidays-bulgaria.com/wp-content/uploads/2023/01/filblov.pdf

 $\underline{https://edebiseyler.com/photoshop-2022-version-23-1-download-serial-number-full-torrent-with-licence} \\ e-key-x64-2023/$ 

 $\underline{https://matzenab.se/wp-content/uploads/2023/01/Photoshop-CC-2019-Version-20-Download-License-Key-Torrent-Activation-Code-finaL-version-.pdf}$ 

https://eveningandmorningchildcareservices.com/wp-content/uploads/2023/01/Photoshop\_Filter\_Gallery\_Effects\_Download\_Extra\_Quality.pdf

https://travisiting.com/wp-content/uploads/2023/01/kanrec.pdf

https://ramchandars.com/wp-content/uploads/2023/01/Photoshop 2021 Version 2201.pdf

The ultimate guide to Photoshop Elements is a hands-on guidebook for anyone looking to get the most out of free photo-editing software. This book will teach you how to organize your images, apply filters, create stunning digital artwork and design new logos and t-shirts. It includes five downloadable sample projects. Whether your favorite way to express yourself is in monochrome, color, or a mix of both, Photoshop Elements makes it easy to print or make a Web-friendly version of your work. Photoshop is probably the most powerful and widely used photo-editing program on the planet. But it's also confusing to new users: it offers lots of features, and people often feel overwhelmed by the sheer number of options. This book, however, makes easy what seems difficult about Photoshop—and the best part is, you only need to buy the book once. It is a graphics analysis and editing tool that automatically resolves color and other problems in your image. It has a built-in program to create and use brush and other digital paint tools. It provides tools that allow adjusting tones and colors. It is equipped with the map of adjustment tools such as brightness, contrast, color and more. Adobe Photoshop Elements is a graphics editor with a simple user interface. Elements is most suitable for non-Photoshop users. The application allows you to crop, edit, and save images. It is a kind of graphic editor that supports layers, emulsions and effects so you can easily edit photographs.